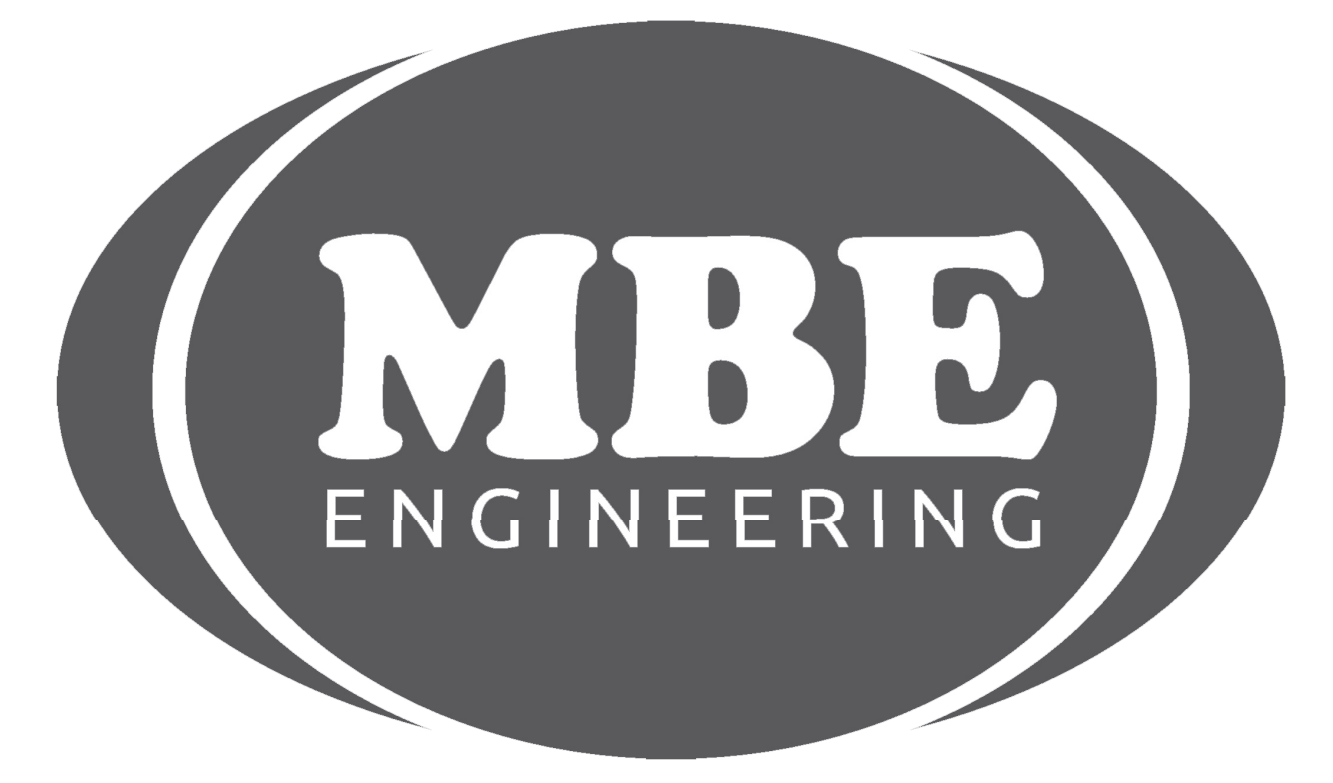

### WSP IMMO EMULATOR (AUTO) SPRINTER/VITO

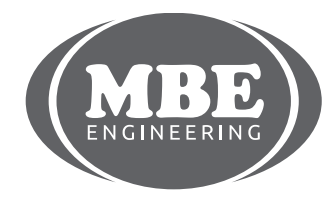

# !!! FOR DIAGNOSTIC USE ONLY !!! SPRINTER/VITO (AUTO)

Supported models: Mercedes Sprinter Mercedes Vito

The hereby product is intended to be installed instead original Immobilizer ECU.

Purposes:

1. CAN communication emulation between WSP (Immobilizer Unit) and ECU (CDI1/CDI2). We recommend to install it in case of «Start Error» message on instrument Cluster display. 2. ECU EEPROM data changing. That data changing is needed for correctly functioning of emulator. Now you can change ECU data without ECU removing – just via K-line (via DLC). Noneed more takeoff (desolder) EEPROM microchip from ECU.

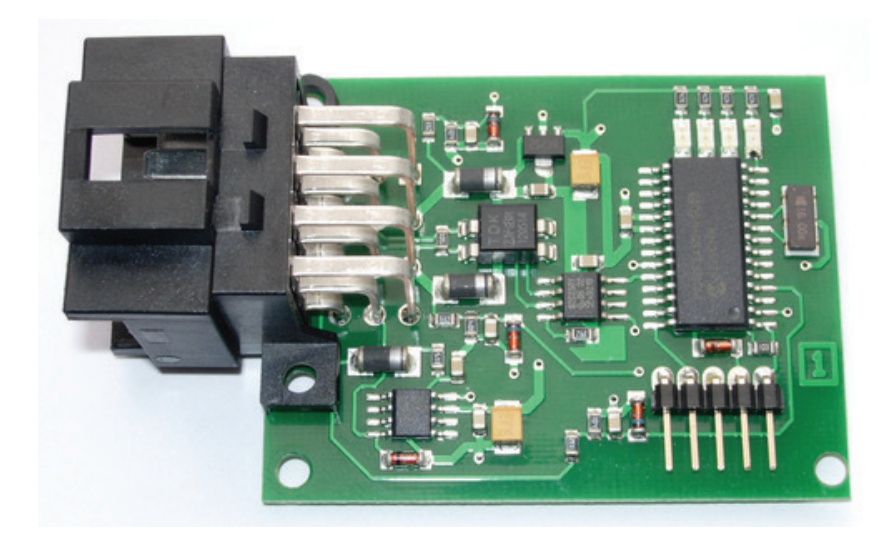

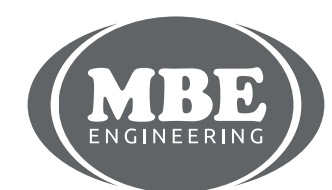

### SPRINTER/VITO (AUTO)

#### ECU EEPROM data changing.

Before programming: make sure that battery power 12 V and after ignition pins are OK. Test them onWSP green connector (pins 3 and 7, see pic.1). If at least one of them is out – fix it. You can check power on WSP connector with usual tester/multimeter. Also you can just plug WSP Emulator instead the original immobilizer and detect power availability by signals of LEDs of WSP Emulator (see table 1)

Also test the original immobilizer with diagnostic device to detect the reason of "Start Error" message.

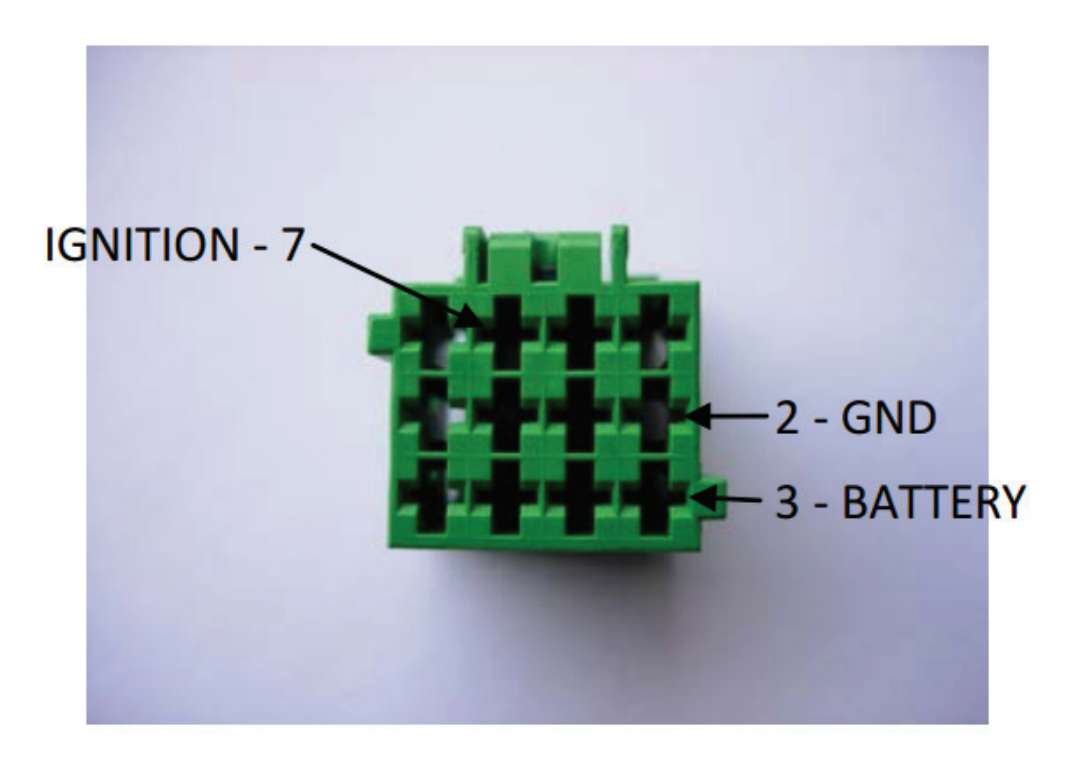

Pic.1 WSP immobilizer connector.

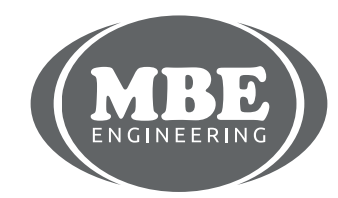

## SPRINTER/VITO (AUTO)

For ECU EEPROM data programming connect WSP Emulator to DLC (diagnostic link connector) with special WSP cable (see pic.2) and turn ignition ON.

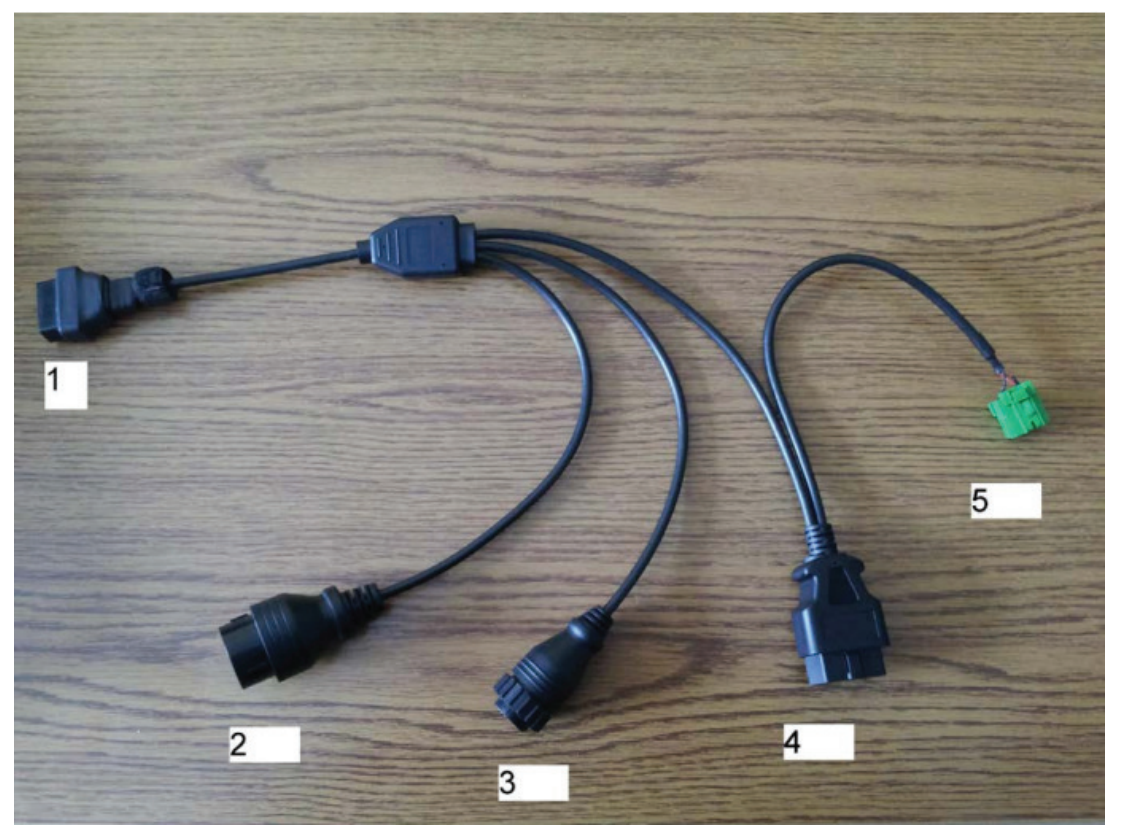

Pic.2. WSP cable.

If green LED is ON – all power pins on WSP connector are OK. You can control programming process and programming results during and after programming by combination of LEDs – one green and three red (see pic.3)

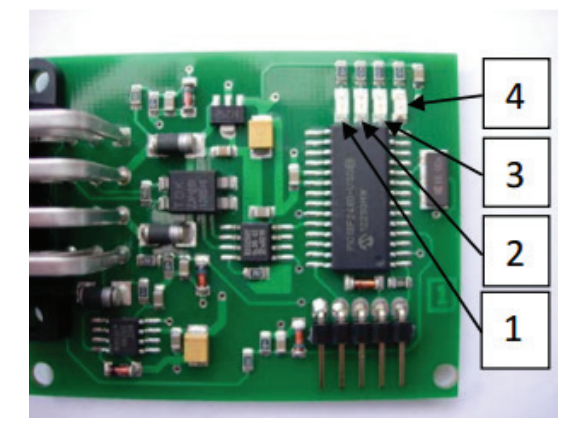

Pic3. WSP Emulator's LEDs.

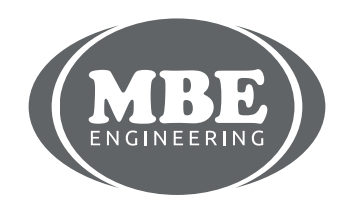

## SPRINTER/VITO (AUTO)

#### WSP signal emulation mode

When you programmed ECU successfully disconnect WSP cable and connect WSP Emulator instead original immobilizer box.

If all WSP connector's power voltages are OK:

- Green LED (4) is ON
- Red LED (3) blinking shortly

#### Table 1.

#### **LEDs modes combinations.**

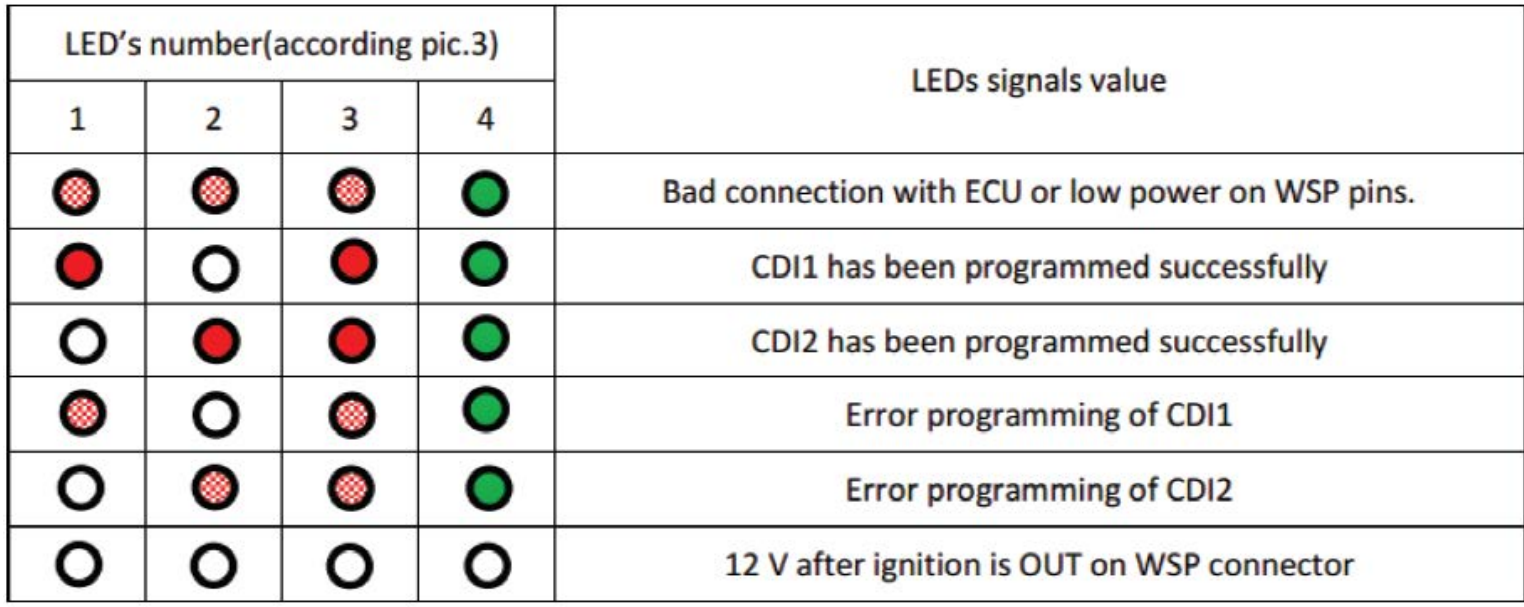

- OFF  $\bigcap$  - ON Or  $($ - blinking

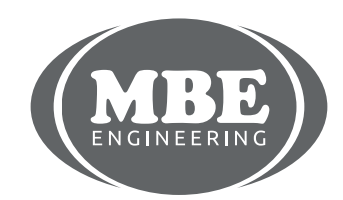

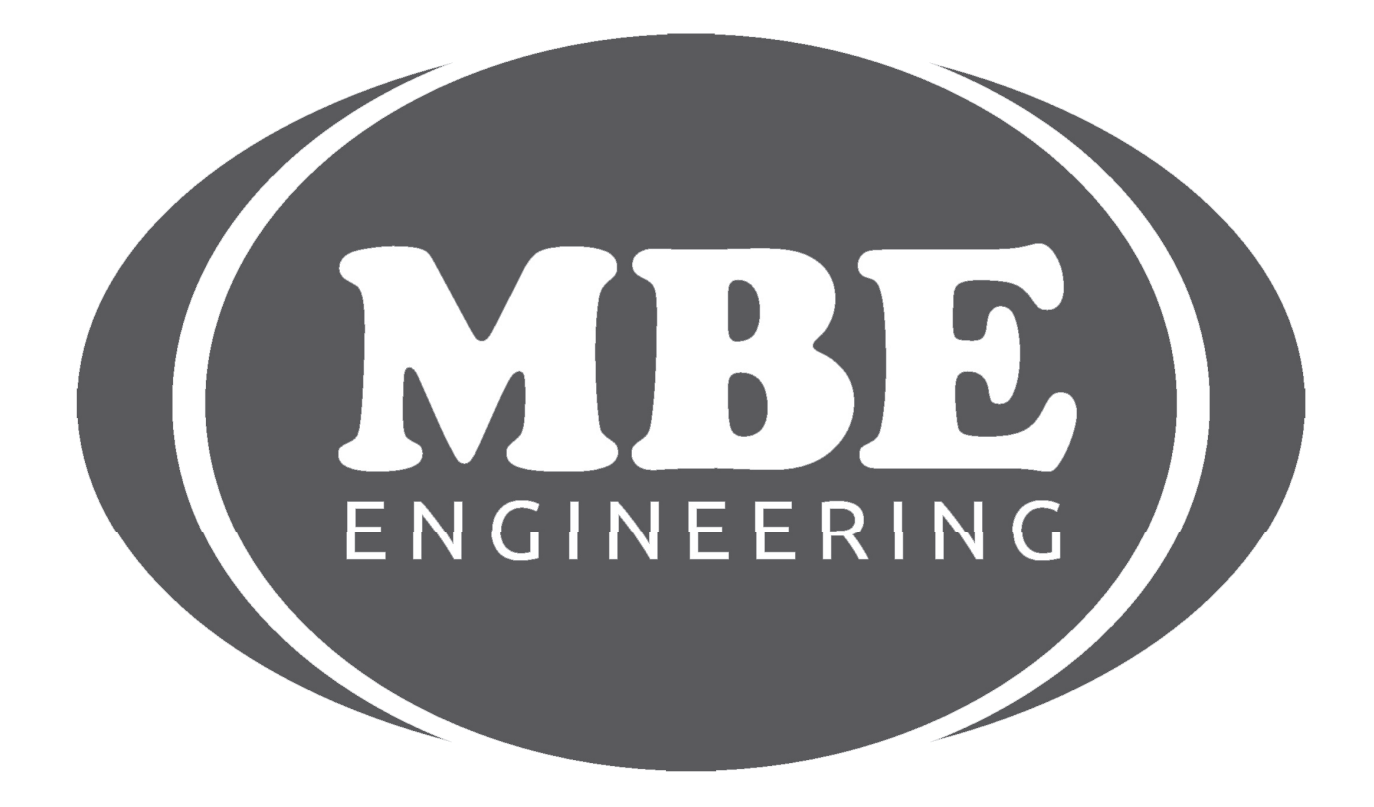

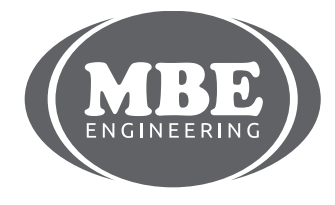